# About Electronics & ICT Academy atPDPM IIITDM Jabalpur

Ministry of Electronics and Information Technology,Government of India has instituted four Electronics and ICTAcademies with one academy at PDPM IIITDM Jabalpur with theprimary objective preparing manpower for two importantmissions - 'Digital India' and 'Make in India'. The Academy aims atthe design and implementation of scalable training programmesin niche areas of electronics and ICT for the development ofrequired knowledge base, skills and tools to unleash the talent ofIndian population. The Academy at PDPM IIITDMJ will partnerwith IIITM Gwalior, MANIT Bhopal, and IIT Indore run high quality specialized courses for faculty, students and unemployed graduates. In addition, the Academy will conduct customizedtraining programmes and research promotion workshops forcorporate sector and educational institutions. The Academy isenvisioned to become <sup>a</sup> central hub of activities on training,consultancy work and entrepreneurship programmes.

# About PDPM IIITDM Jabalpur

IIITDM Jabalpur was established in 2005 with <sup>a</sup> focus on education and research in IT enabled Design and Manufacturing.Since its inception, PDPM IIITDM Jabalpur has been playing <sup>a</sup>vital role in producing quality human resources for contributionin India's mission of inclusive and sustainable growth. TheInstitute offers under- graduate, post graduate and PhDprogrammes in Computer Science and Engineering, Electronicsand Communication Engineering, Mechanical Engineering,Design, and PhD programmes in Mathematics and Physics.Under IIIT act, the Institute has been declared an Institute ofNational Importance in January 2015. The Institute campus isbeing developed on 250 acres of land close to Dumna Airport,Jabalpur. The Institute is 10 kms from the main railway stationand 5.5 kms from Dumna airport, Jabalpur.

# Faculty Development Programme onNumerical Algorithms andProgramming Using MATLAB

## **Who should attend?**

 The program is open to faculty, research scholars and studentsfrom all the colleges and universities. Industry personnelworking in the concerned/allied discipline may also apply.

## **How to apply?**

 Online – The participants may visit the website ict.iiitdmj.ac.in and fill up the application form by providing all the necessarydetails.

By Email – Scanned copy of the filled application form duly endorsed by the forwarding authority to be mailed at. Please also send/post your duly-filled application form endorsed by the forwarding authority along with the DD of the registration fee (add accommodation charges, if needed) in favour of 'IIITDMJ-E&ICT ACADEMY' payable at Jabalpur. Registration fee can bepaid to account (A/C Name: IIITDMJ-E&ICT ACADEMY;

A/C No. 50302042708; Allahabad Bank, Mehgawan, IIITDM Branch, IFSC Code: ALLA0212433) by CASH/NET BANKING/NEFT.Please ensure that your complete application should reach to usby June 30, 2018. No Travelling Allowance will be paid by theAcademy.

## **Important Dates :**

Last Date of Online Registration: June 30, 2018Spot Registration also available if seats are available.

## **Registration Fee :**

Interested persons may register for the course.Fee Rs. 1000/- (Course material + lunch inclusive)

Accommodation (if needed) :

 Accommodations are available in the institute's Guest Houseand hostels guest rooms on payment basis.

## Course Coordinators

Dr. Prashant Kumar Jain Contact: 0761-2794415, 9425800310;Email: pkjain@iiitdmj.ac.in

Dr. Pavan Kumar Kankar Contact: 0761-2794419, 9425807612;Email: kankar@iiitdmj.ac.in

# Numerical Algorithms and ProgrammingUsing MATLAB

July 11-15, 2018

## (Hands-on Experience OrientedProgramming Skill Development Program)

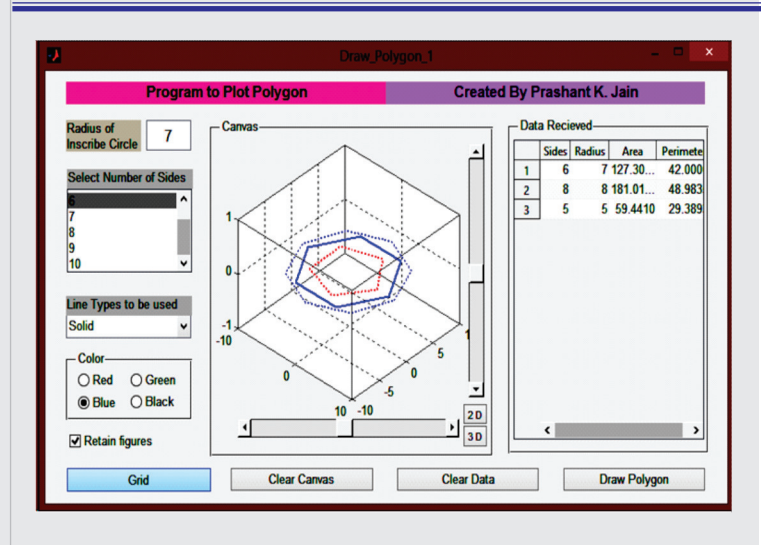

## Faculty Development Programme Under Electronics and ICT AcademyAn Initiative of

 Ministry of Electronics and Information Technology, Government of India

Electronics and ICT AcademyPDPM Indian Institute ofInformation Technology, Design andManufacturing, Jabalpur,Dumna Airport Road,Jabalpur 482005E&ICT Academy IIITDMJ

Building Human ResourcesForDigital India

## Faculty Development Programme onNumerical Algorithms and Programming Using MATLAB

#### **Preamble**

Now <sup>a</sup> days programming knowledge has become very essential forengineering professionals as well as scientists and researchers to develop simulation models, performing analysis, optimization&decision making. Knowledge of using modeling packages like AutoCAD, Pro/E, Solid Works, CATIA, MS-Excel etc. is not sufficient.Engineering professionals, scientists and researchers are also expectedto know, how to control the package by programming and customizing itas per the requirement. Many times data exchange between differentsoftware packages has become necessity to utilize expertize of differentsoftware packages and requires <sup>a</sup> neutral software tool like MATLAB to take the input from software, perform computations and output theresults to another software package. MATLAB is excellent tool forvisualization and manipulation of engineering data as well asperforming various engineering computations. Software modules canalso be developed using GUI of MATLAB. It also provides various toolboxes to perform specialized computations. The workshop informationbrochure can be downloaded from <u>http://amec.iiitdmj.ac.in/index.html</u>

## **Teaching Methodology**

This course is designed for anyone wishing to develop <sup>a</sup> basiccomprehension of programming and GUI development. This is anexciting time in the academia and industry where programming is thevital tool that fortifies research and development. It is handsonexperience oriented skill development program with extensiveapplications of computational methods and specific programmingexercises. Course will be beneficial to beginners as well as practitionersof different domain. Teaching methodology will be adopted in such <sup>a</sup>manner that all can cope up even those who do not possess any priorknowledge of computational methods and programming. Case studiesof advanced application of MATLAB will be presented by highlymotivated researchers/faculty and they will also demonstrateapplications of computational methods through their recent research works. Every participant will be allotted an individual PC for hands onpractice during the sessions.

# Course Contents

Introduction to MATLAB User Interface, Basic Operations, Using MATLAB as Calculator, Handling Variables, Data Format,Expressions and Matrices, Conditional/logical Statement,Execution Control, Loops, Writing Functions, Data Input/Outpu tin Various Format, 2D Plotting Visualization Using MATLAB, 3D Plots, Modifying plots using property editor, Automating Plots,Building Graphical User Interface (GUI) Basics, Polynomials,curve fitting and interpolations, Debugging and Troubleshooting programs, Development Tools and Programming Techniques,Building GUI's by own, Generating Executable Files and Stand-Alone Applications, Applications of Simulink, Symbolic Math,MATLAB Applications demonstration.

 $\bf{Recent Features: \bf{Numerical \, Methods}$  , Simulink, Symbolic Math, Apps development through MATLAB, Projects/ Case studiesDemonstration, Handling data in MS Excel, Report generation.

## Contact us

The Course Coordinator,Numerical Algorithms and Programming using MATLAB

Electronics and ICT Academy PDPM Indian Institute of Information Technology, Design and Manufacturing, Jabalpur,Dumna Airport Road, Jabalpur 482005email : academyiiitdmj@gmail.com Website: www.amec.iiitdmj.ac.inwww.ict.iiitdmj.ac.in

# Application Form

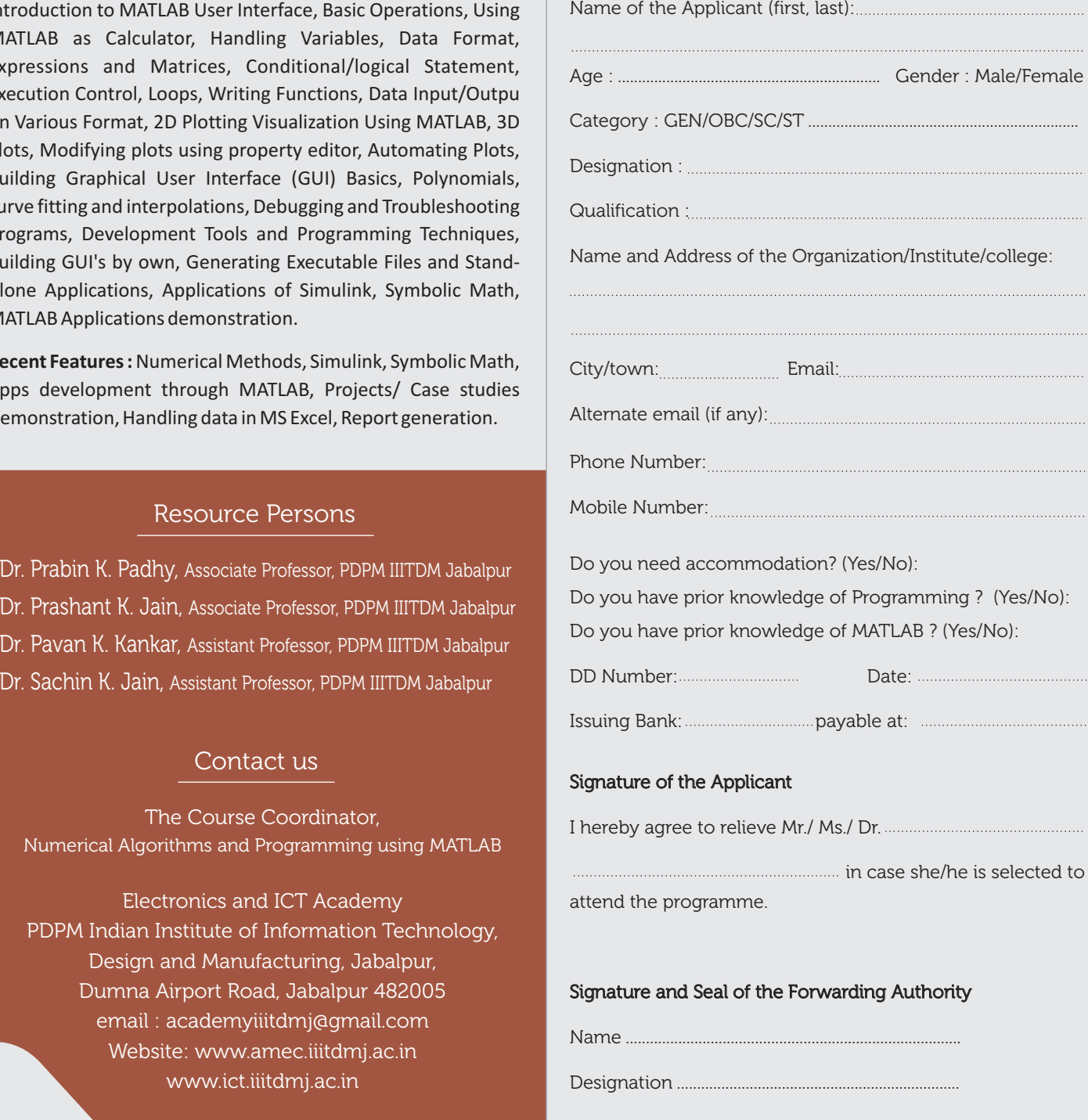